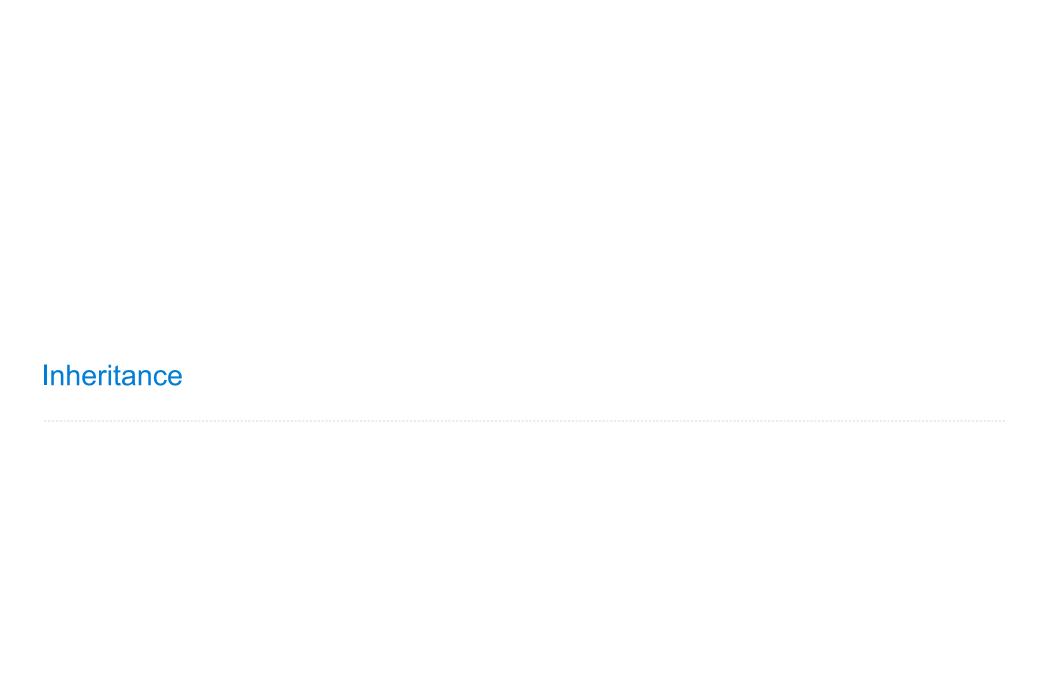

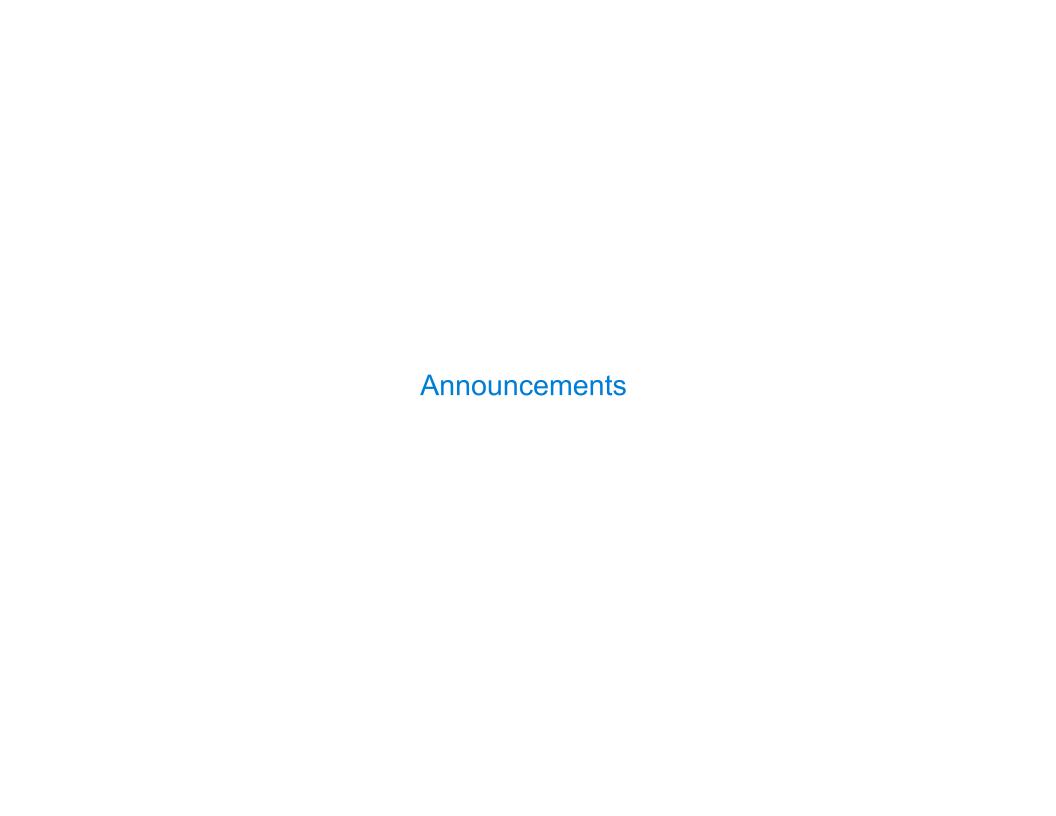

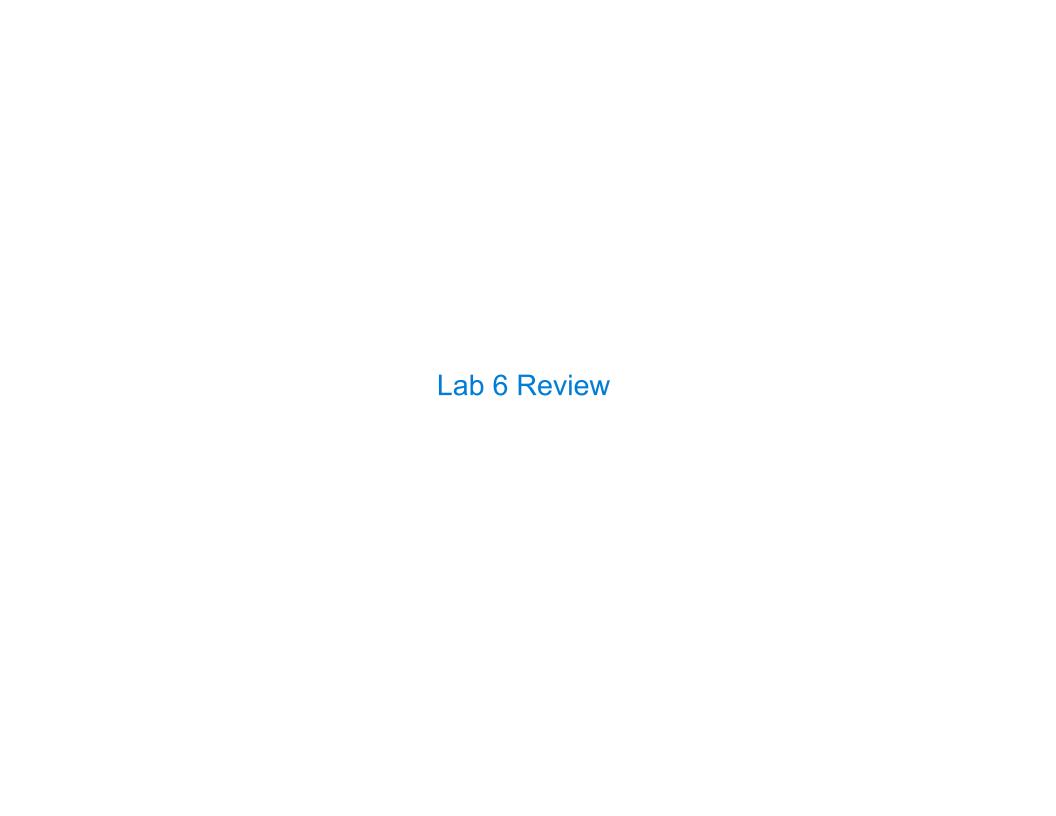

```
class Email:
                                def __init__(self, msg, sender, recipient_name):
Lab 6: Email
                                    self.msg = msg
                                    self.sender = sender
                                    self.recipient name = recipient name
Sending an email:
                            class Server:
>>> s = Server()
                                """Each Server has a dictionary from client names to client objects."""
>>> a = Client(s, 'John')
                                def __init__(self):
>>> b = Client(s, 'Jack')
                                    self.clients = {}
>>> a.compose('Hi!', 'Jack')
>>> b.inbox[0].msg
'Hi!'
                                def send(self, email):
                                    """Append the email to the inbox of the client it is addressed to."""
                                     self.clients[email.recipient_name] inbox.append(email)
                                def register_client(self, client):
                                    """Add a client to the dictionary of clients."""
                                    self.clients[client.name] = client
                            class Client:
                                """A client has a server, a name (str), and an inbox (list)."""
                                def __init__(self, server, name):
                                    self.inbox = []
                                    self.server = server
                                    self.name = name
                                                               self
                                    server register client(
                                def compose(self, message, recipient_name):
                                    """Send an email with the given message to the recipient."""
                                                               self recipient_name)
                                    email = Email(message, ___
                                    self.server.send(email)
```

#### Lab 6: Make Change

```
25 {2: 2, 3: 2, 4: 3, 5: 1}
def make change(amount, coins):
    """Return a list of coins that sum to amount, preferring the smallest coins
    available and placing the smallest coins first in the returned list."""
    if not coins:
        return None
    smallest = min(coins) -> 2
    rest = remove_one(coins, smallest) -> {2: 1, 3: 2, 4: 3, 5: 1}
    if amount < smallest:</pre>
        return None
    elif amount == smallest:
        return [smallest]
    else:
                                   23
        result = make_change(<u>amount-smallest</u>, rest) -> [3, 3, 4, 4, 4, 5]
        if result:
                    [smallest] + result [2] + [3, 3, 4, 4, 4, 5] -> [2, 3, 3, 4, 4, 4, 5]
            return
        else:
            return make_change(amount, rest)
```

5

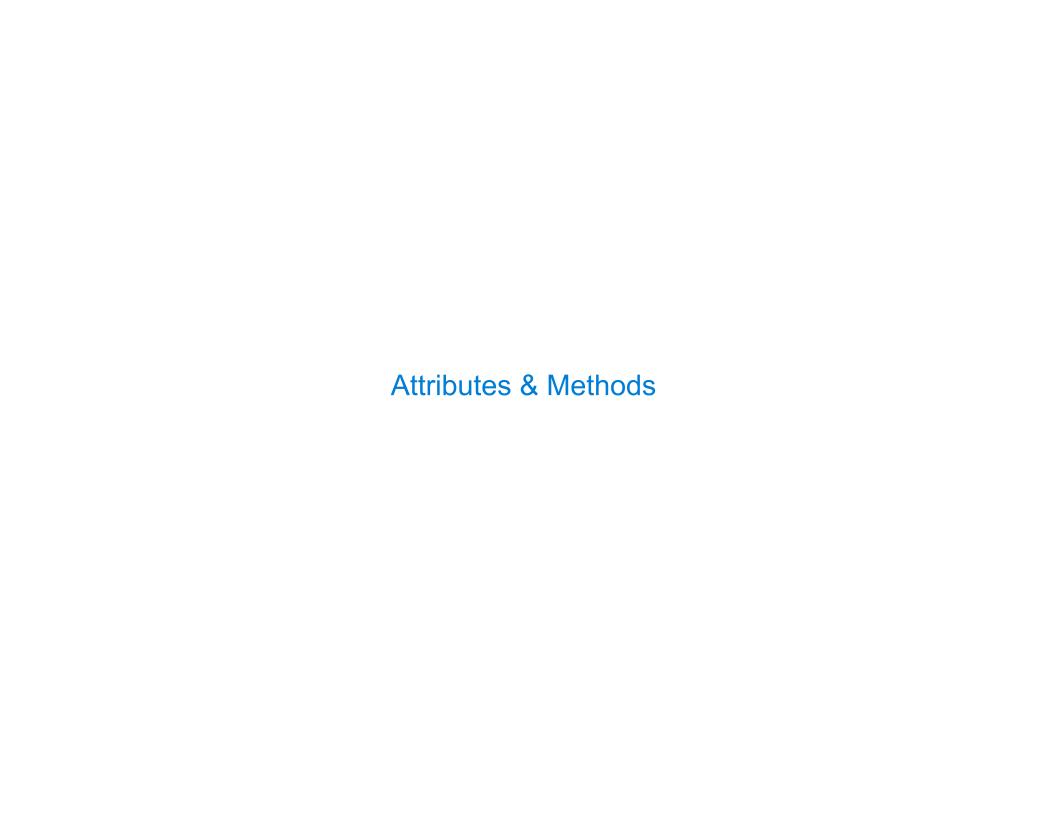

## Looking Up Attributes by Name

#### <expression> . <name>

#### To evaluate a dot expression:

- 1. Evaluate the <expression> to the left of the dot, which yields the object of the dot expression
- 2. <name> is matched against the instance attributes of that object; if an attribute with that name exists, its value is returned
- 3. If not, <name> is looked up in the class, which yields a class attribute value
- 4. That value is returned unless it is a function, in which case a bound method is returned instead

#### Class Attributes

A class attribute can be accessed from either an instance or its class. There is only one value for a class attribute, regardless of how many instances.

```
class Transaction:
    """A logged transaction.
                                                   Transaction class
                                                                       List
                                                    log:
    >>> s = [20, -3, -4]
    >>> ts = [Transaction(x) for x in s]
    >>> ts[1].balance()
    17
    >>> ts[2].balance()
                                                   Transaction instance
                                                                      Transaction instance
                                                                                        Transaction instance
    13
    1111111
                                                    amount: 20
                                                                       amount: -3
                                                                                         amount: -4
                     Always bound to some
                     Transaction instance
    log = []
                                                    prior:
                                                                      prior:
                                                                                         prior:
    def init (self, amount):
                                                       empty list
        self.amount = amount
        self.prior = list(self.log)
        self.log.append(self)
                                        Equivalently: list(type(self).log)
    def balance(self):
        return self.amount + sum([t.amount for t in self.prior])
                                               (Demo)
```

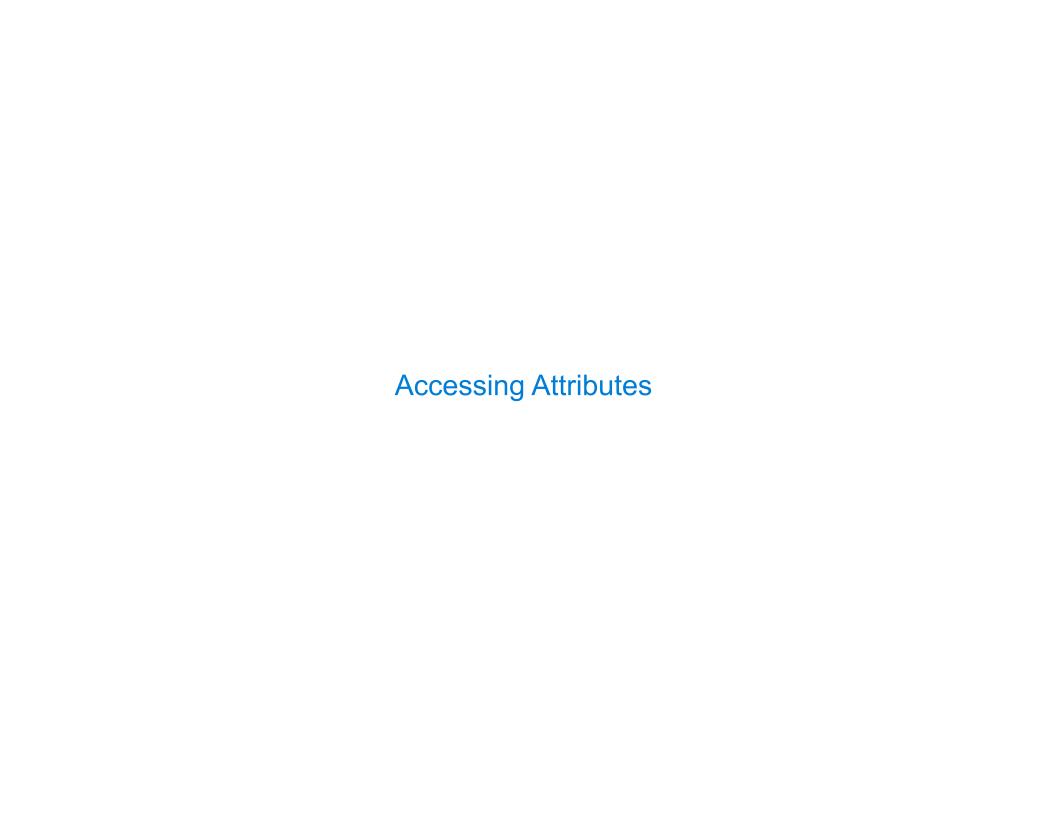

## Accessing Attributes

Using getattr, we can look up an attribute using a string

```
>>> tom_account.balance
10
>>> getattr(tom_account, 'balance')
10
>>> hasattr(tom_account, 'deposit')
True
```

getattr and dot expressions look up a name in the same way

Looking up an attribute name in an object may return:

- One of its instance attributes, or
- One of the attributes of its class

#### Example: Close Friends

```
class Friend:
                                             A Friend instance tracks the number of times they
    def init (self, name):
                                              hear from each other friend.
        self_name = name
                                             A Friend just messaged the friend that most recently
        self.heard from = {}
                                              heard from them.
                                             how close is one Friend (self) to another (friend)?
    def hear from(self, friend):
        if friend not in self.heard from:

    The number of times friend has heard from self

            self.heard from[friend] = 0
                                              • Plus a bonus of 3 if they are the one that most
        self.heard from[friend] += 1
                                               recently heard from self
        friend.just messaged = self
                                              self's closest friend among a list of friends is the
                                              one with the largest self.how close(friend) value
   def how_close(self, friend):
        bonus = 0
        if hasattr(self, 'just_messaged') and self.just_messaged == friend
            bonus = 3
        return friend.heard_from.get(self, 0) + bonus
    def closest(self, friends):
                                         self.how close
        return max(friends, key=
```

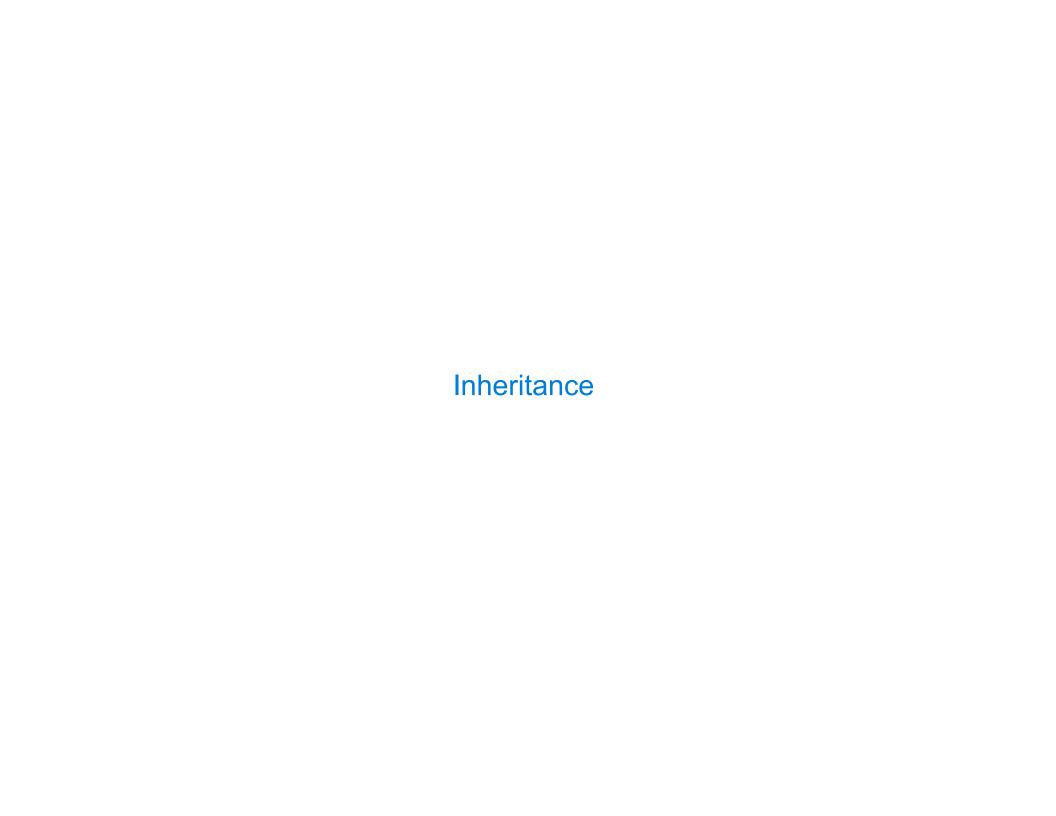

#### Inheritance Example

```
A CheckingAccount is a specialized type of Account
         >>> ch = CheckingAccount('Tom')
         >>> ch.interest  # Lower interest rate for checking accounts
         0.01
         >>> ch.deposit(20) # Deposits are the same
         20
         >>> ch.withdraw(5) # Withdrawals incur a $1 fee
         14
Most behavior is shared with the base class Account
         class CheckingAccount(Account):
             """A bank account that charges for withdrawals."""
             withdraw fee = 1
             interest = 0.01
             def withdraw(self, amount):
                 return Account.withdraw(self, amount + self.withdraw fee)
                 return (super()) withdraw(
                                               amount + self.withdraw fee)
```

## Looking Up Attribute Names on Classes

Base class attributes aren't copied into subclasses!

To look up a name in a class:

- 1. If it names an attribute in the class, return the attribute value.
- 2. Otherwise, look up the name in the base class, if there is one.

```
>>> ch = CheckingAccount('Tom') # Calls Account.__init__
>>> ch.interest # Found in CheckingAccount
0.01
>>> ch.deposit(20) # Found in Account
20
>>> ch.withdraw(5) # Found in CheckingAccount
14
```

# **Example: Three Attributes**

```
A class
class A:
    x, y, z = 0, 1, 2
                                                            x: 0
                                                            y: 1
    def f(self):
                                                            z: 2
          return [self.x, self.y, self.z]
                                                          B class
class B(A):
     """What would Python Do?
                                                           x: 6
    >>> A().f()
                                                          A instance
     [0, 1, 2]
                                                          B instance
    >>> B().f()
      [6, 1, 'A']
     \mathbf{H} \mathbf{H} \mathbf{H}
    x = 6
     def __init__(self):
          self<sub>z</sub> = 'A'
```